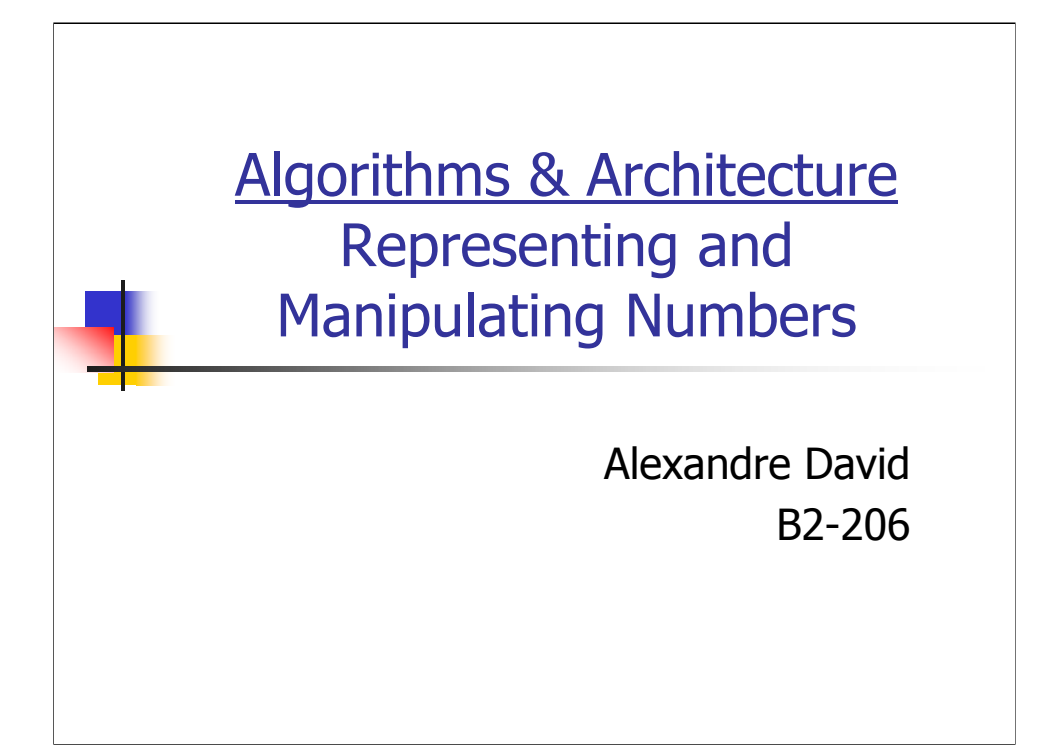

What this lecture is about: Secrets of number encoding, how to hack integers (and floats). ☺

## **Today**

- Representation of numbers introduction.
- **Integer coding.**
- **Basic arithmetic.**
- **Hexadecimal notations.**
- **Endianness.**
- **IEEE** floats.
- **Implementation of functions.**
- **Numerical precision.**

13-10-06 AA1 2

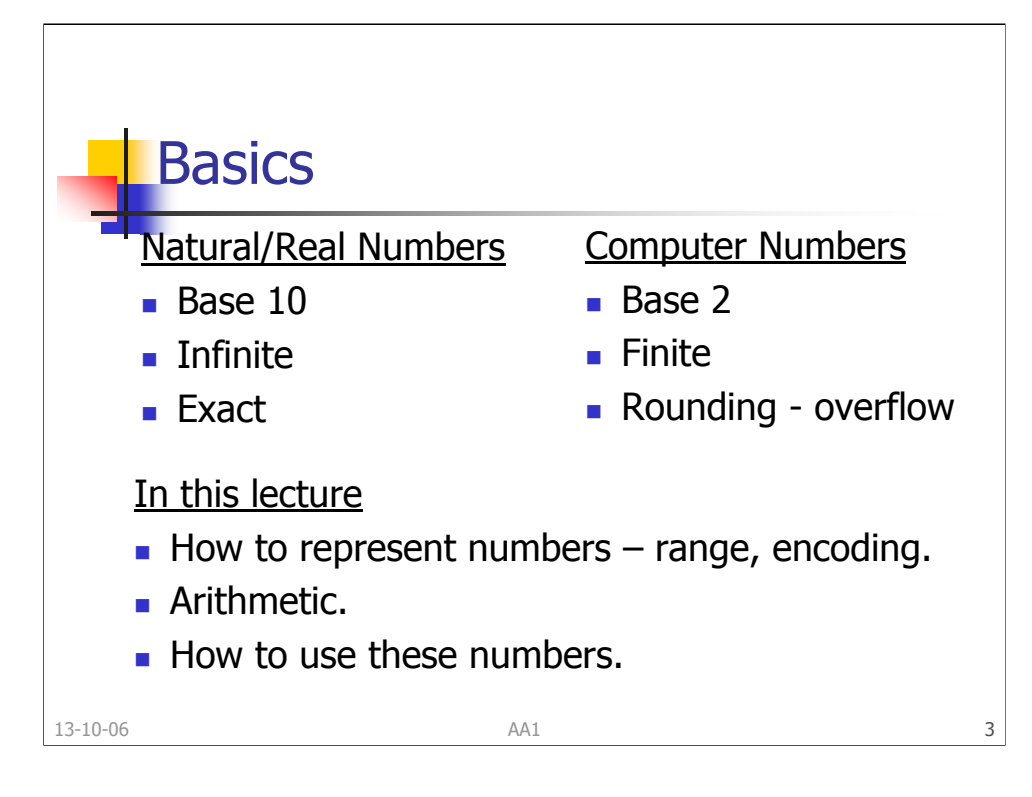

Unit for coding = bit.

Finite number of bits, finite numbers.

Signed/unsigned: similar representations but different interpretations.

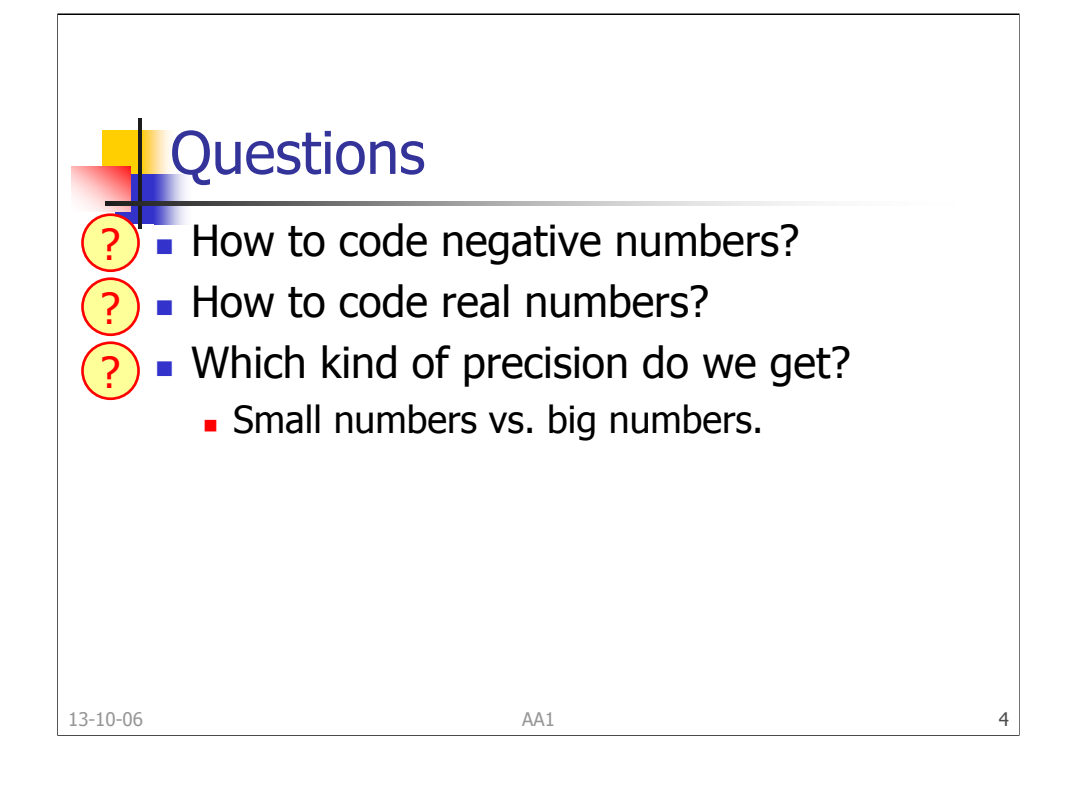

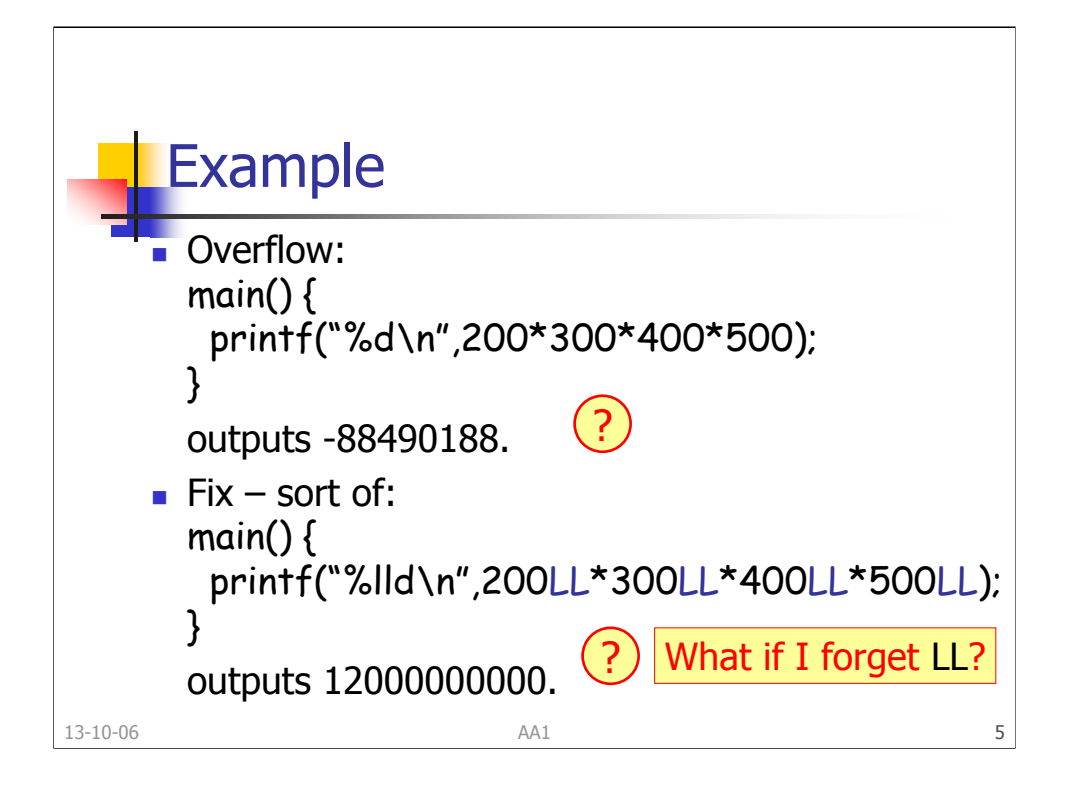

Limits of int32\_t: -2^31…2^31-1.

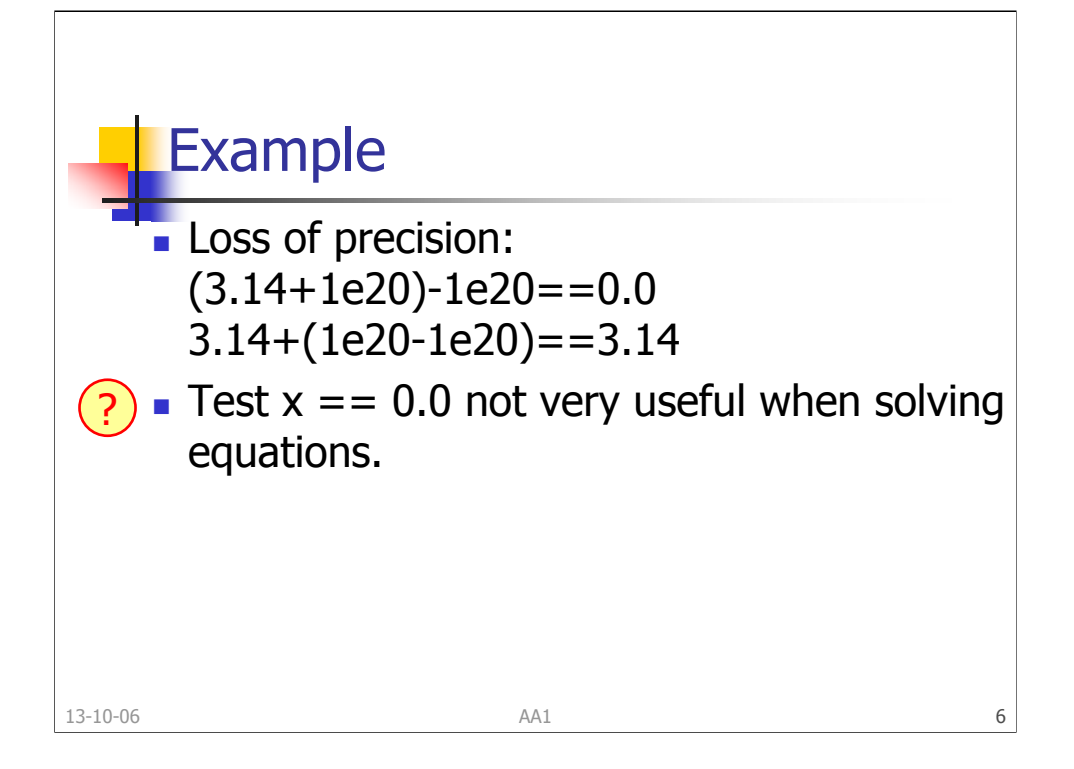

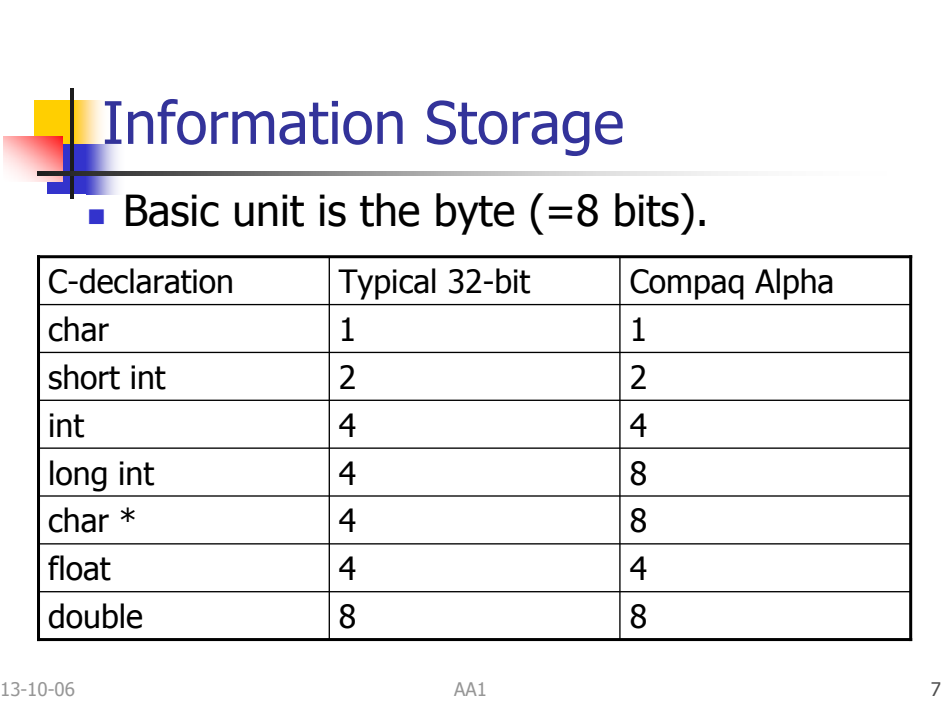

Size of the different types of integers depends on the architecture. Addressing is limited by the size of pointers that gives the size of addressable memory.

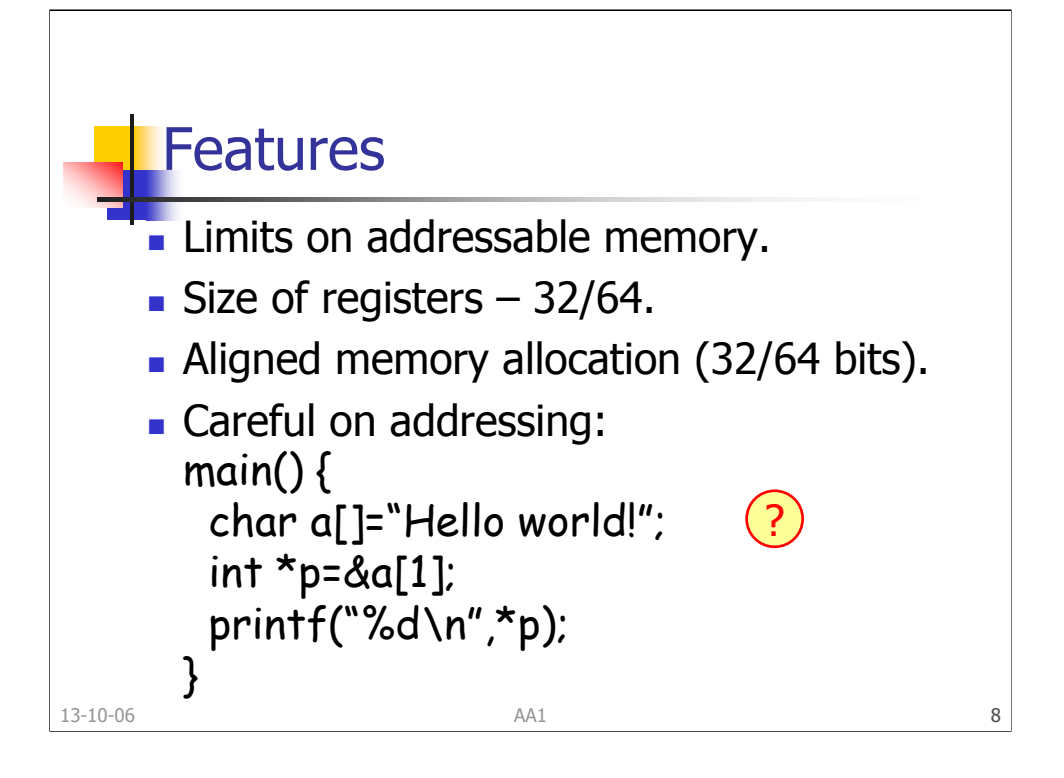

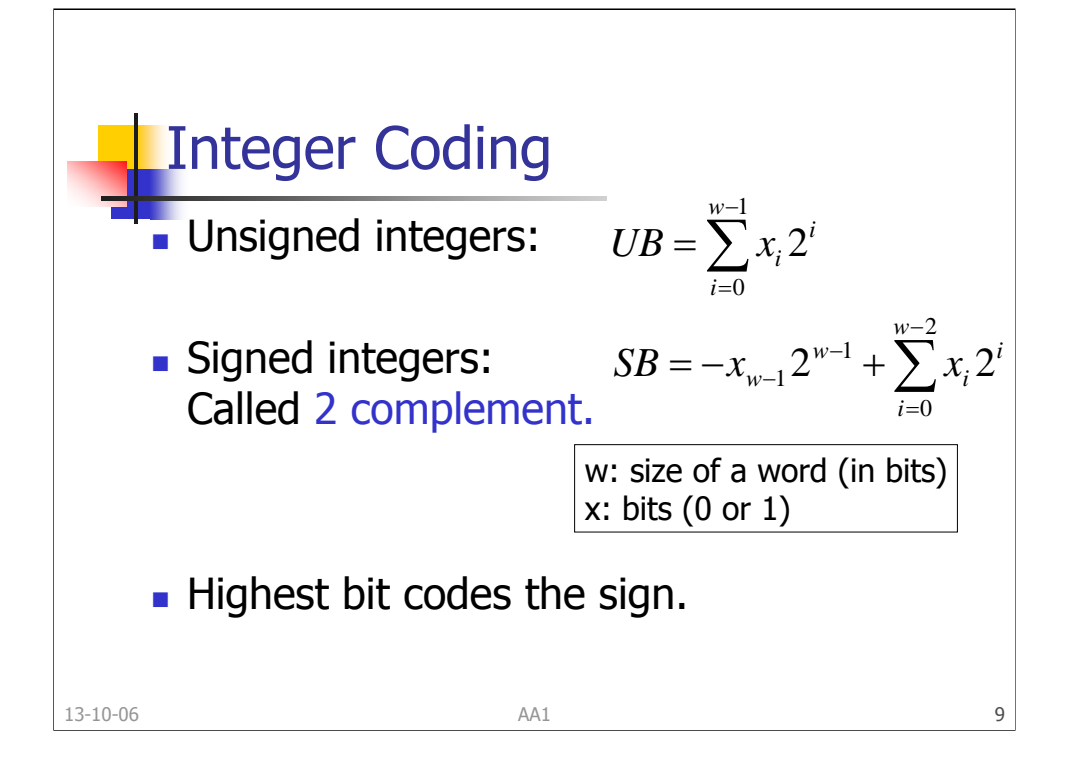

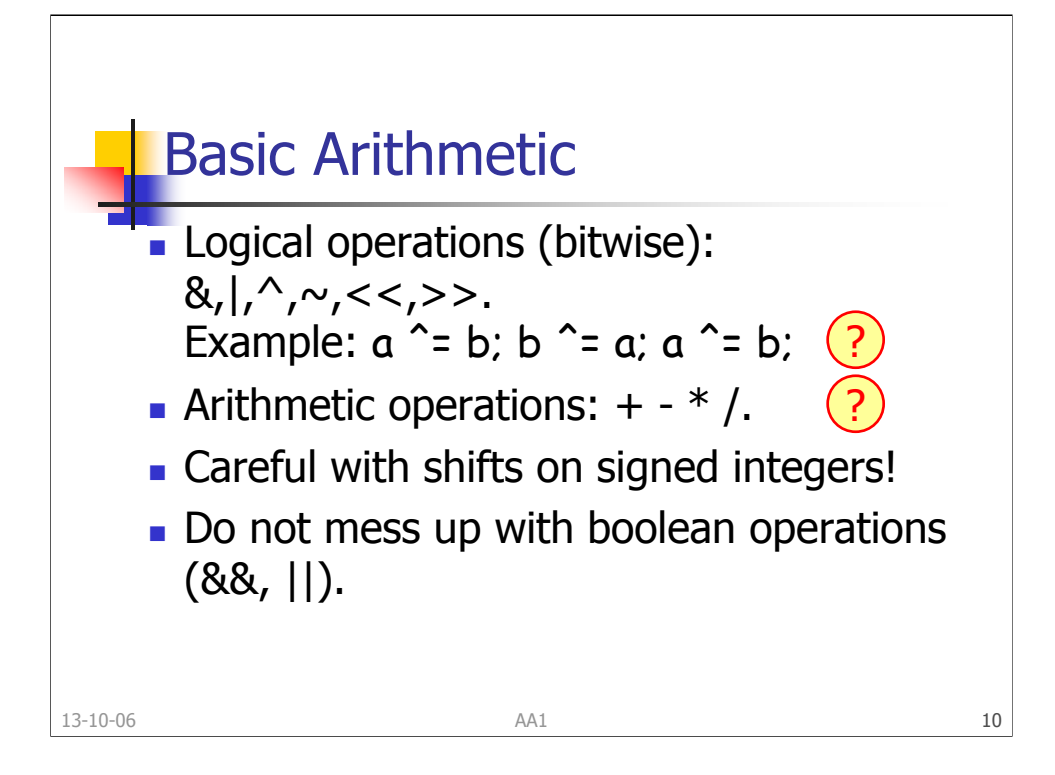

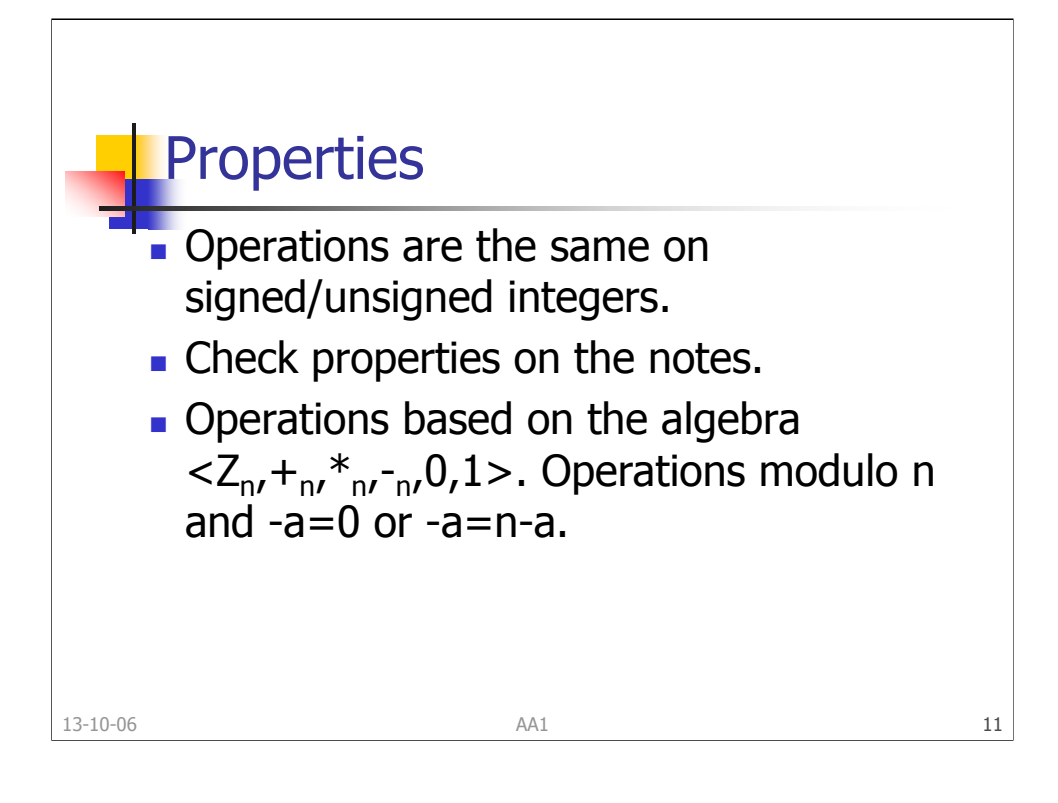

Basic properties: •commutativity: a+b=b+a, a\*b=b\*a •associativity: (a+b)+c=a+(b+c), (a\*b)\*c=a\*(b\*c) •distributivity: a\*(b+c)=a\*b+b\*c •identities: a+0=a, a\*1=a •annihilator: a\*0=0 •cancellation: -(-a)=a Properties for integer ring <Z,+,\*,-,0,1> and for boolean algebra  $\langle 0,1 \rangle$ ,  $8, \sim 0, 1$  are similar (| instead of +, & instead of  $\gamma$ ). Unique for integer ring: a+-a=0. Unique for boolean algebra:  $\bullet$ distributivity: a|(b&c) = a&(b|c) •complement: a|~a=1, a&~a=0 •idempotency: a&a=0, a|a=a •absorption: a|(a&b)=a, a&(a|b)=a •DeMorgan laws: ~(a&b)=~a|~b, ~(a|b)=~a&~b

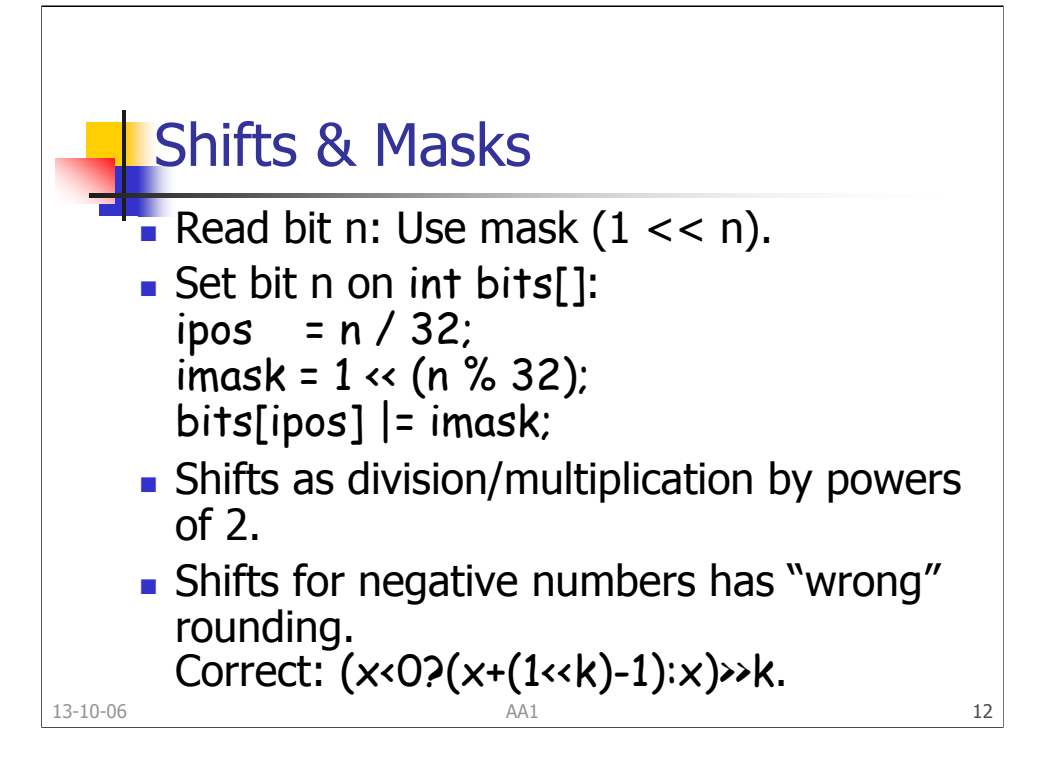

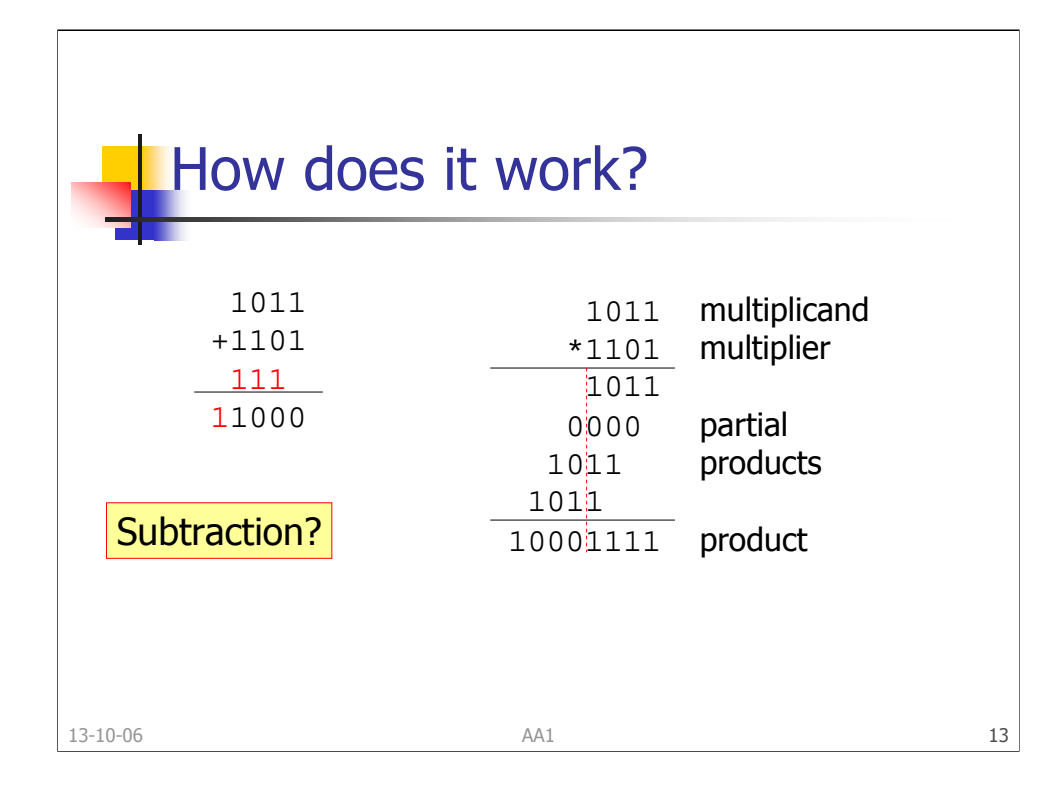

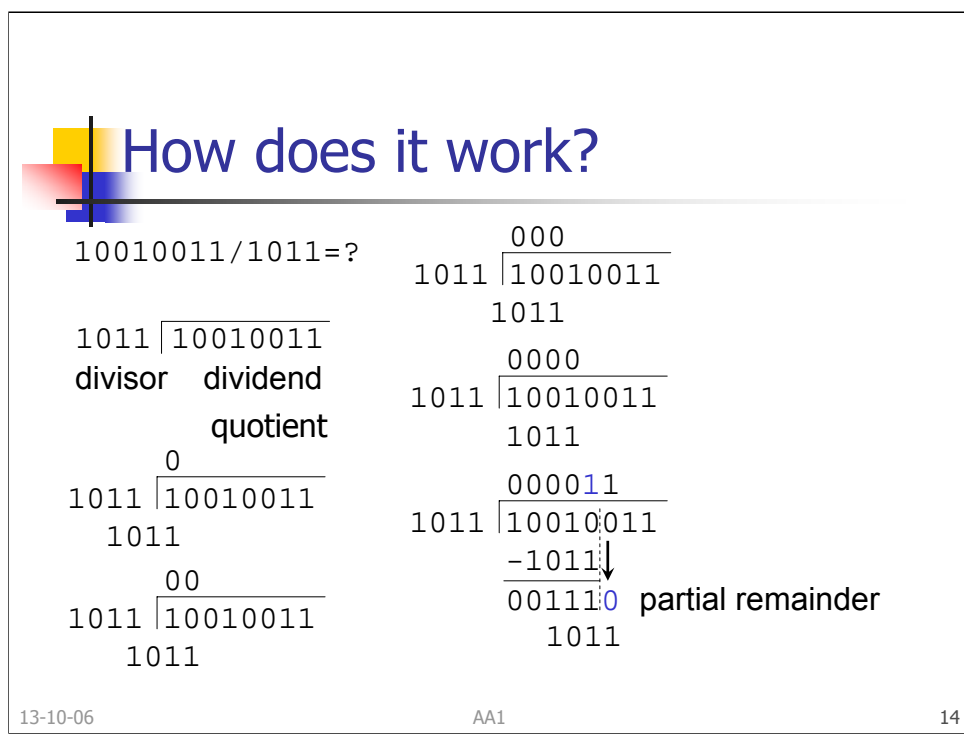

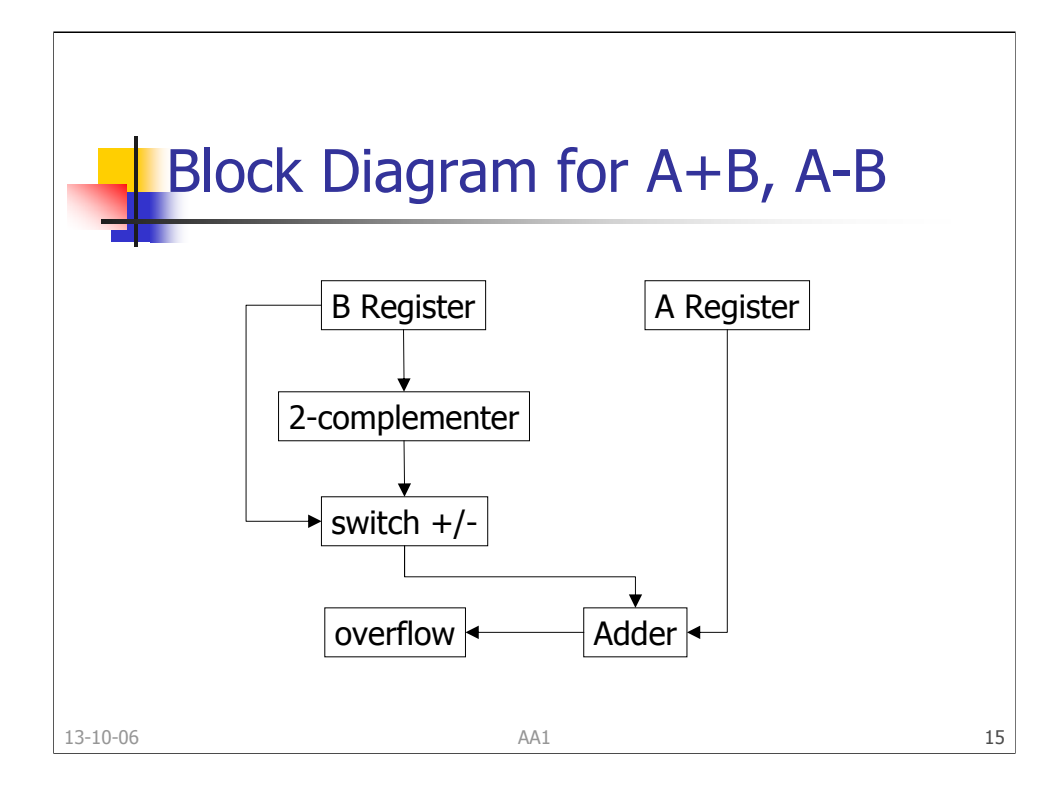

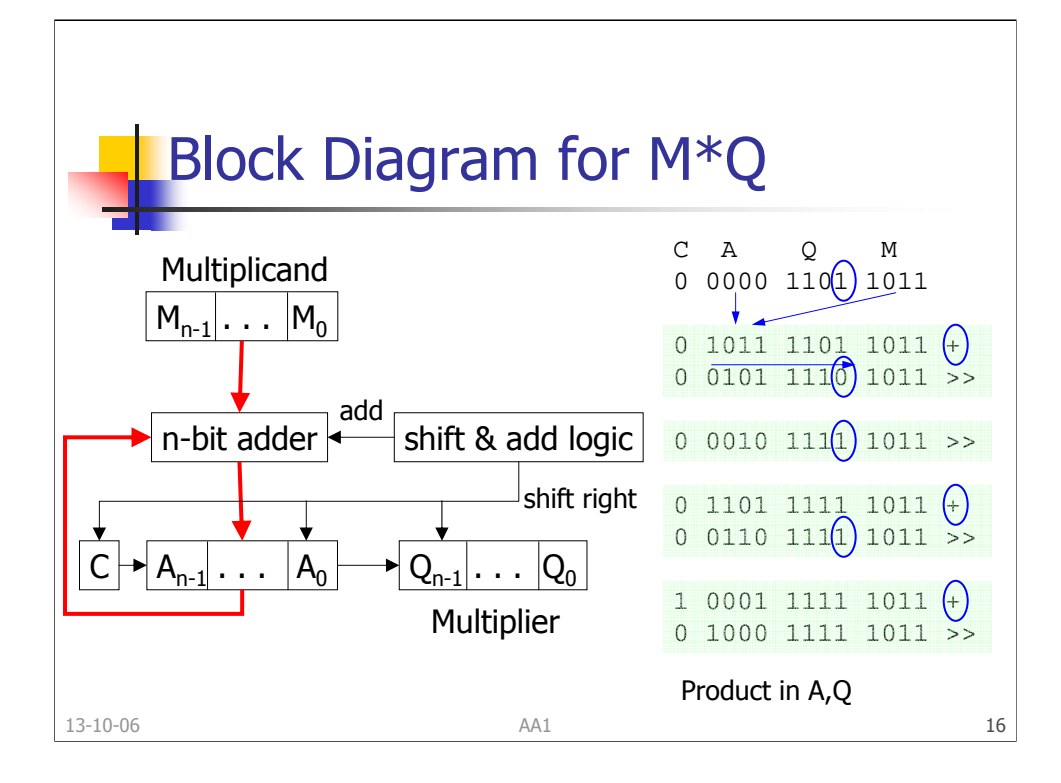

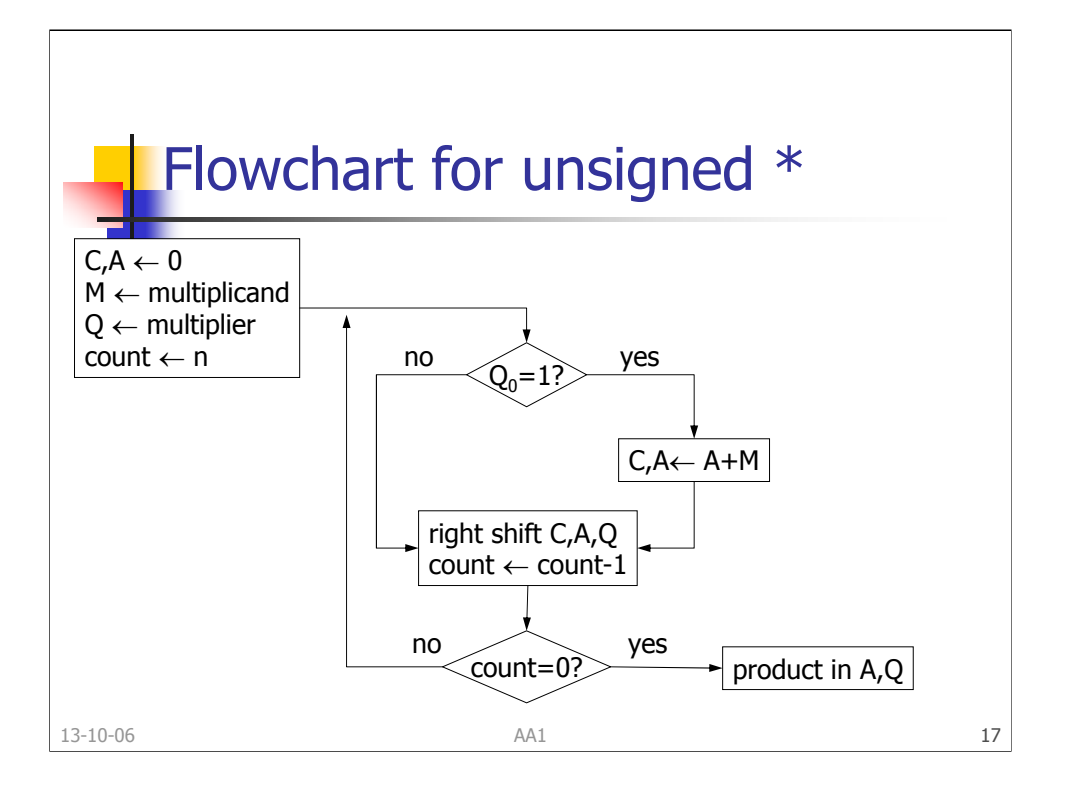

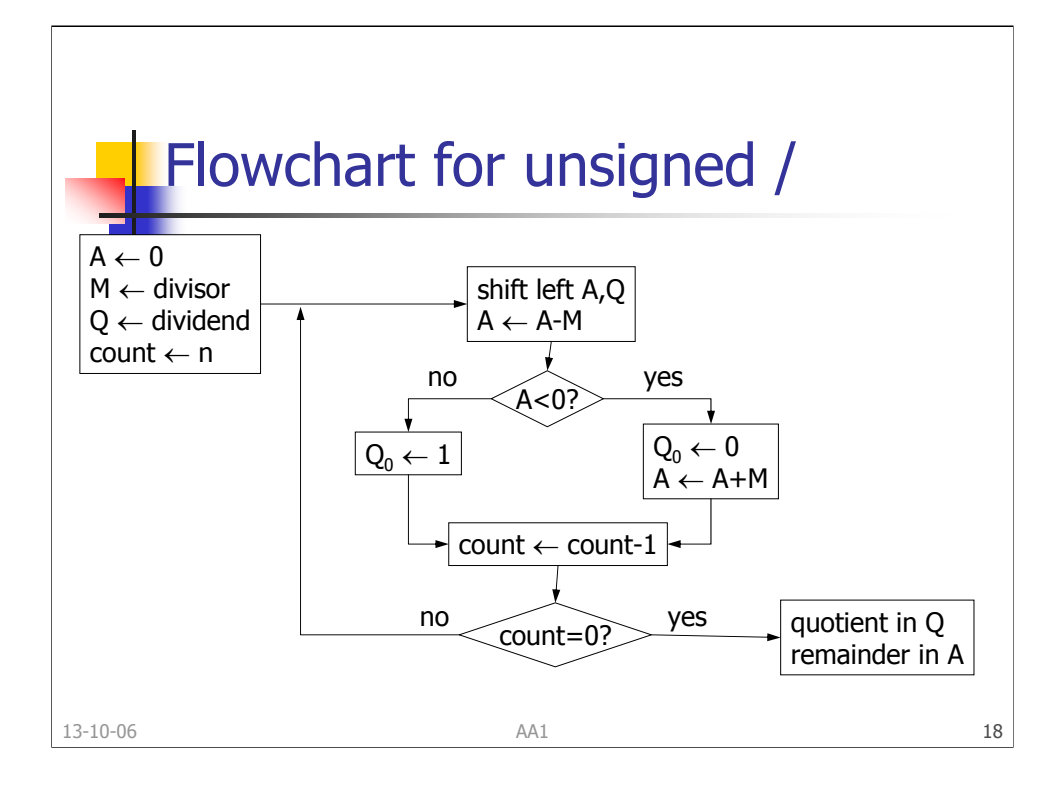

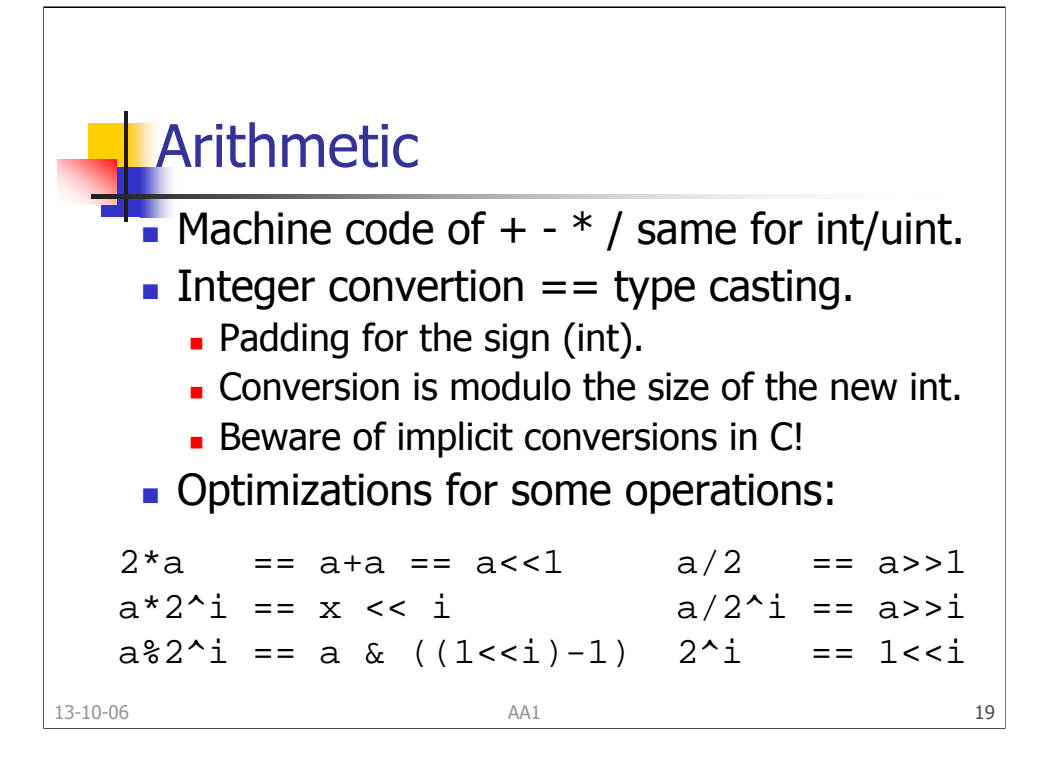

Previous read example for a positive index n: ipos =  $n \rightarrow 5$ ;

imask =  $1 \ll (n \& 31)$ ; bits[n] |= imask;

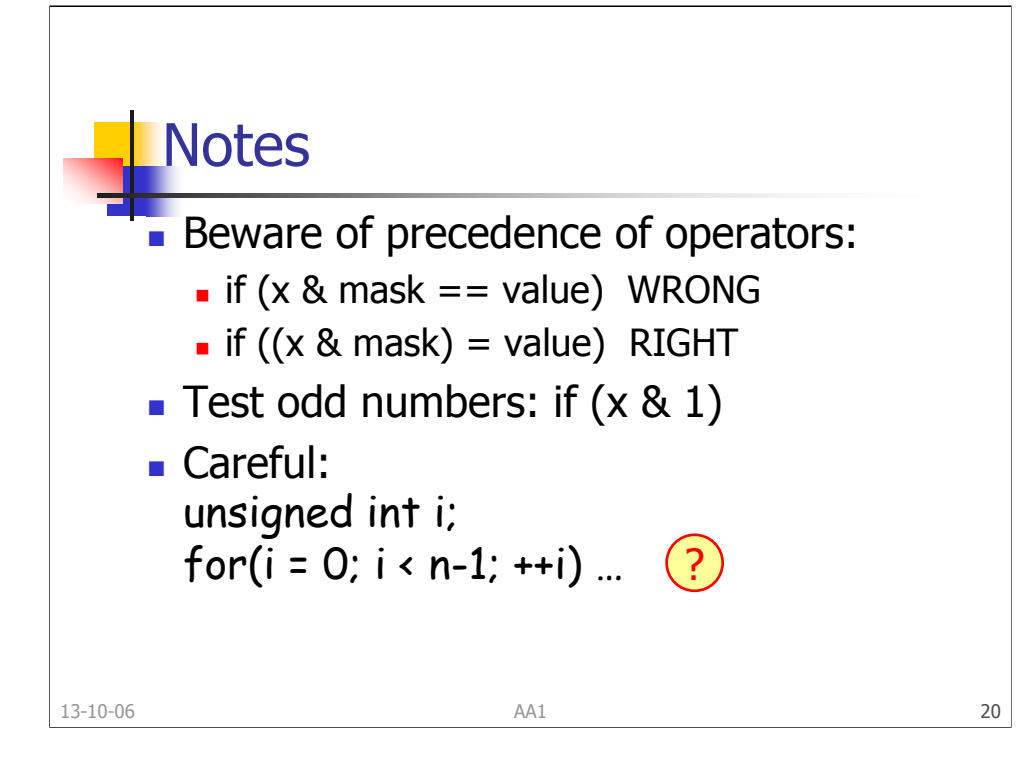

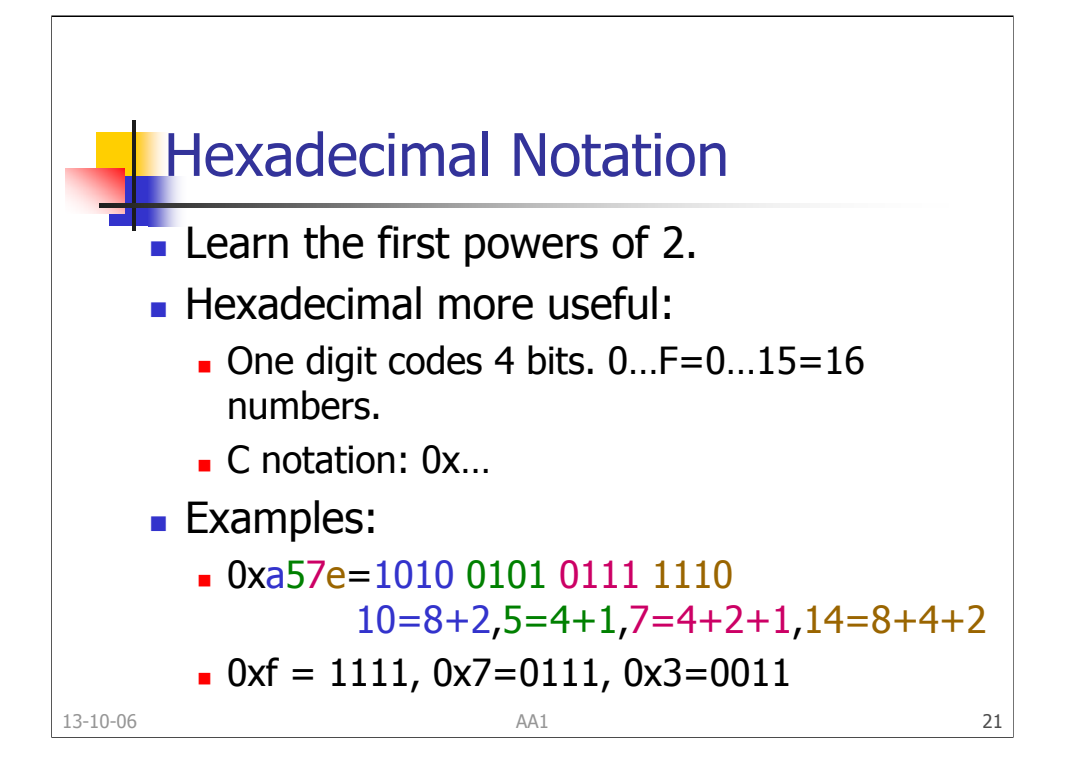

Remember: Individual bits are accessed by shifts and masks.

Ranges:

•uint: 0…0xffffffff

•int: 0x80000000…0x7fffffff

0xf, 0x7, 0x3, 0x7f, … are strings of consecutive 1s.

To get the encoding of negative numbers, use -a=~a+1.

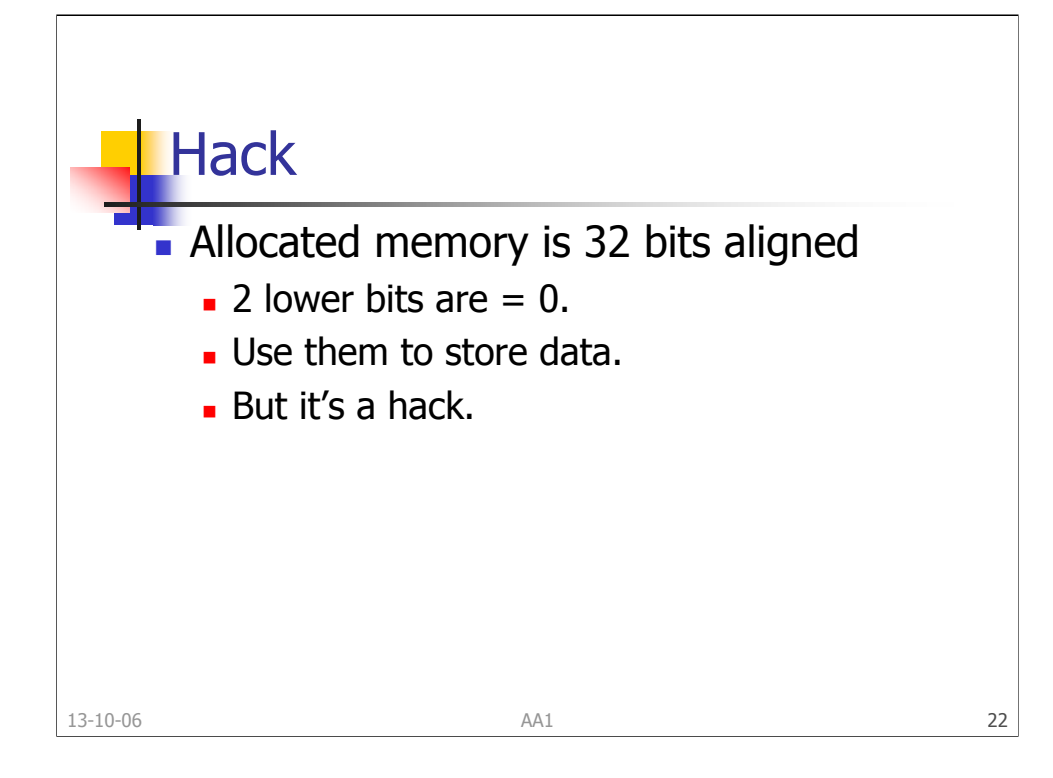

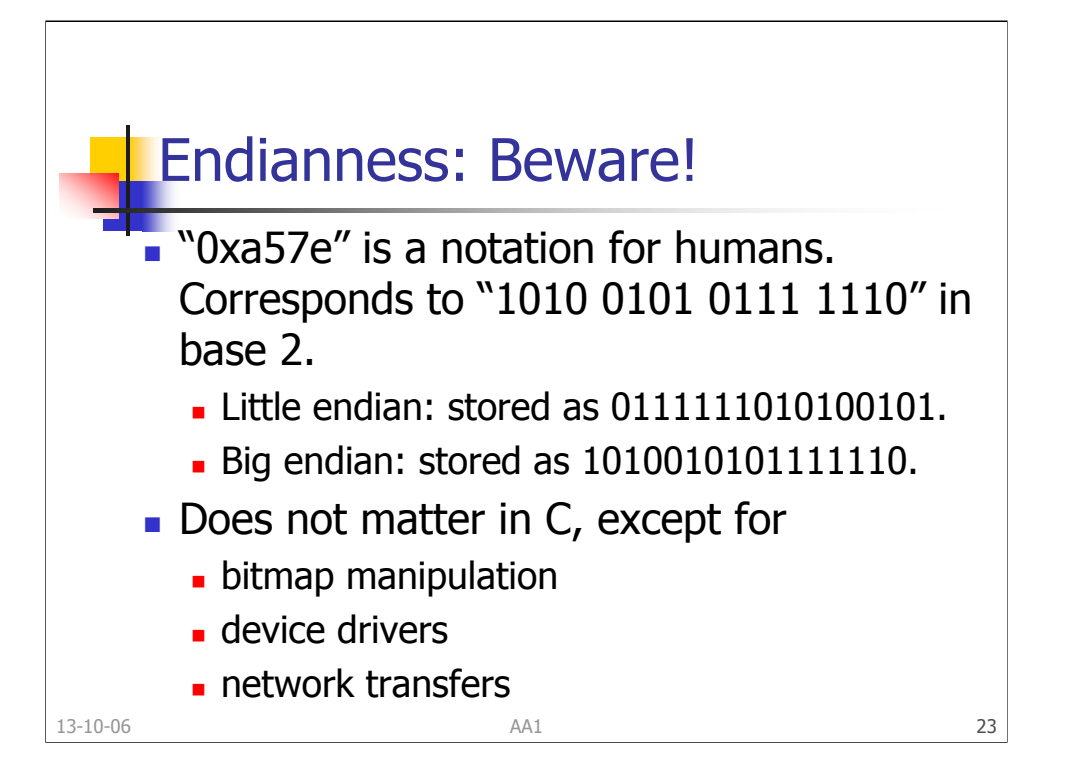

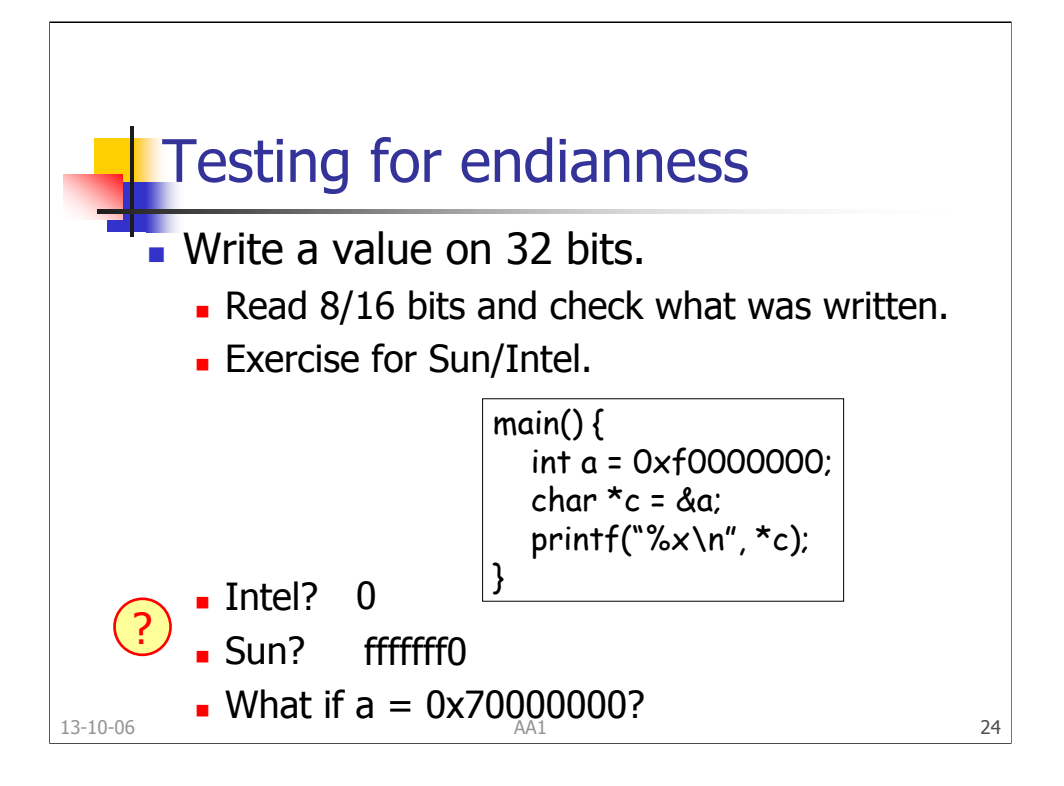

- •endianness
- •sign coding
- •integer convertion

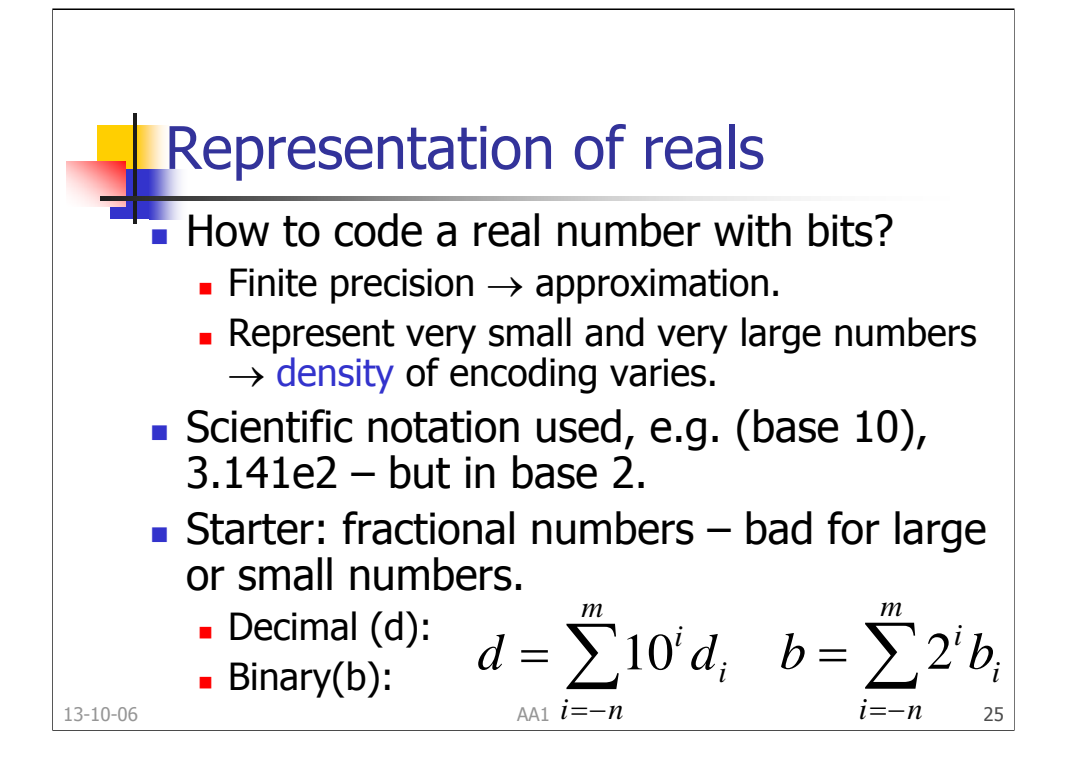

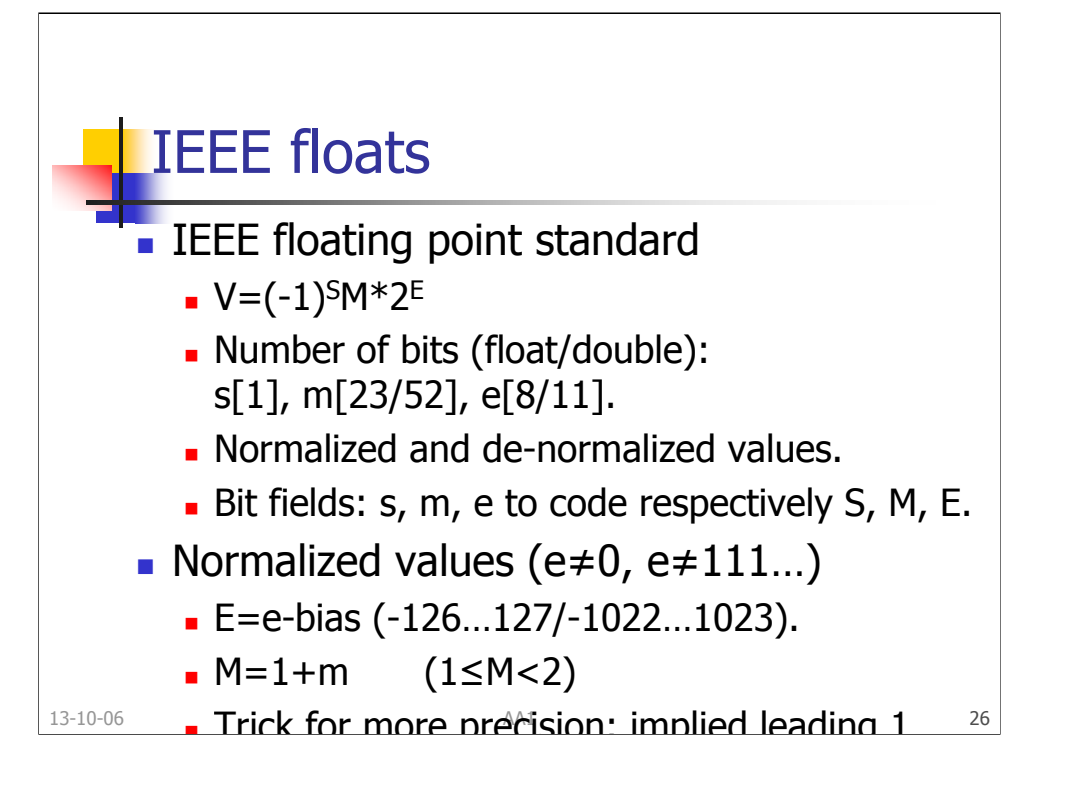

Bias is used for a smooth transition between normalized and de-normalized numbers. IEEE distinguishes between +0.0 and -0.0: one more reason to test with a tolerance.

NaN generated for √-1, inf-inf, 0/0.

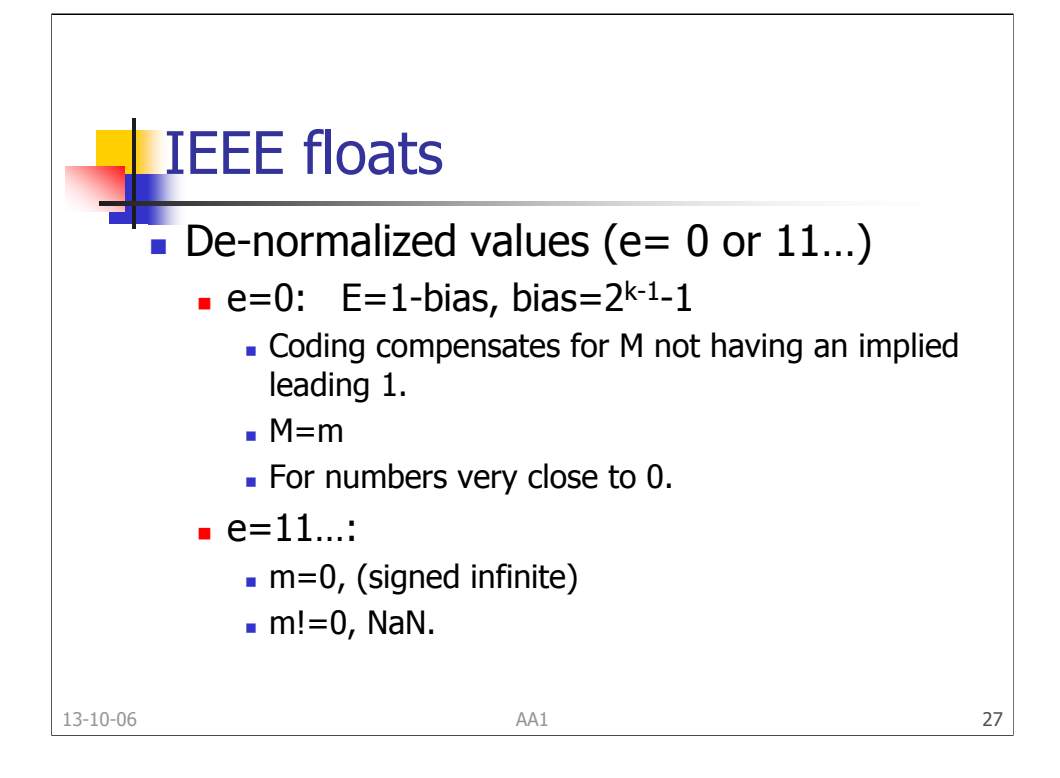

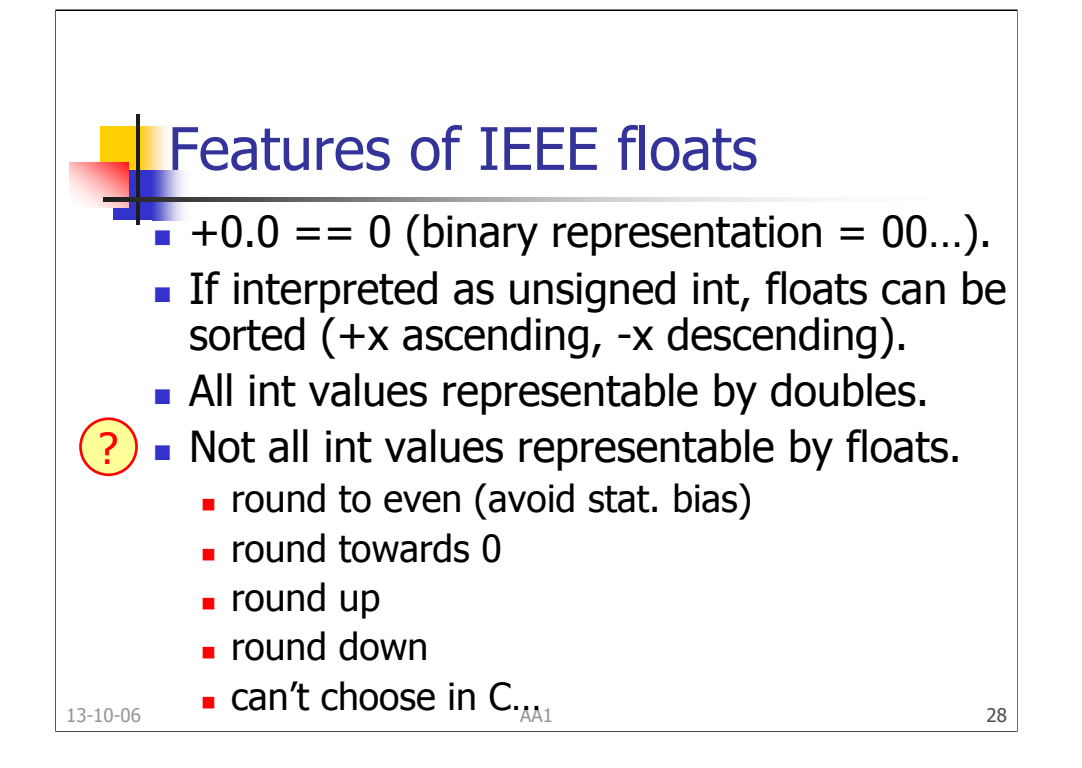

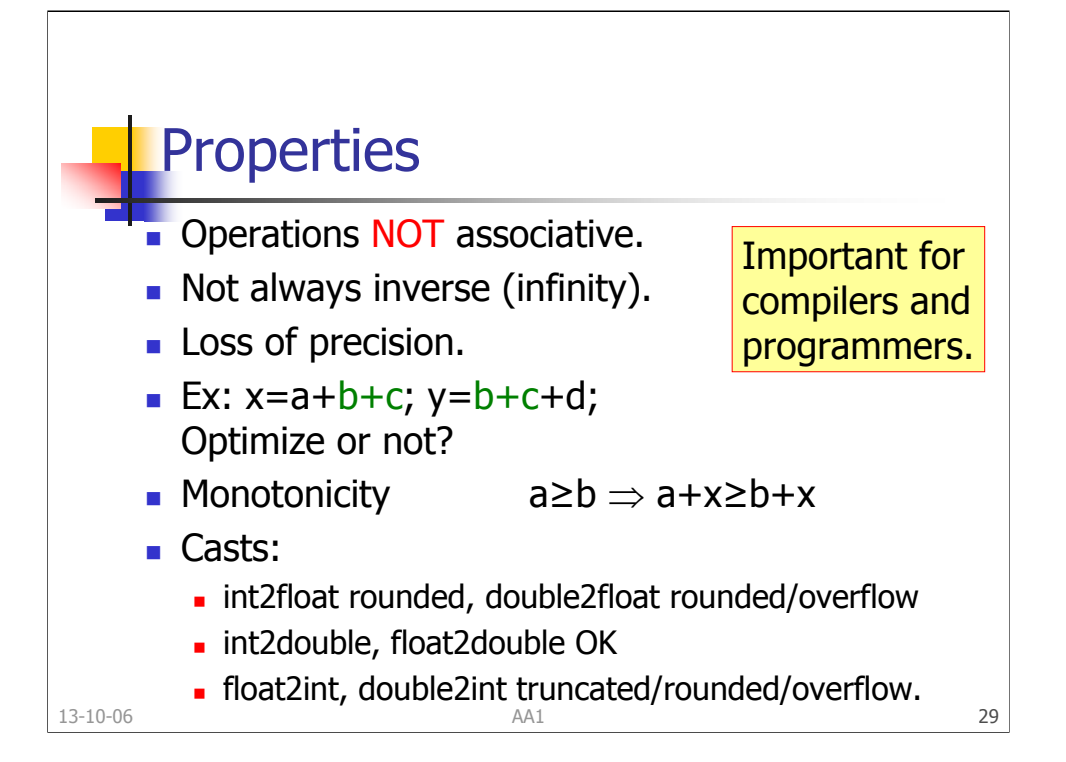

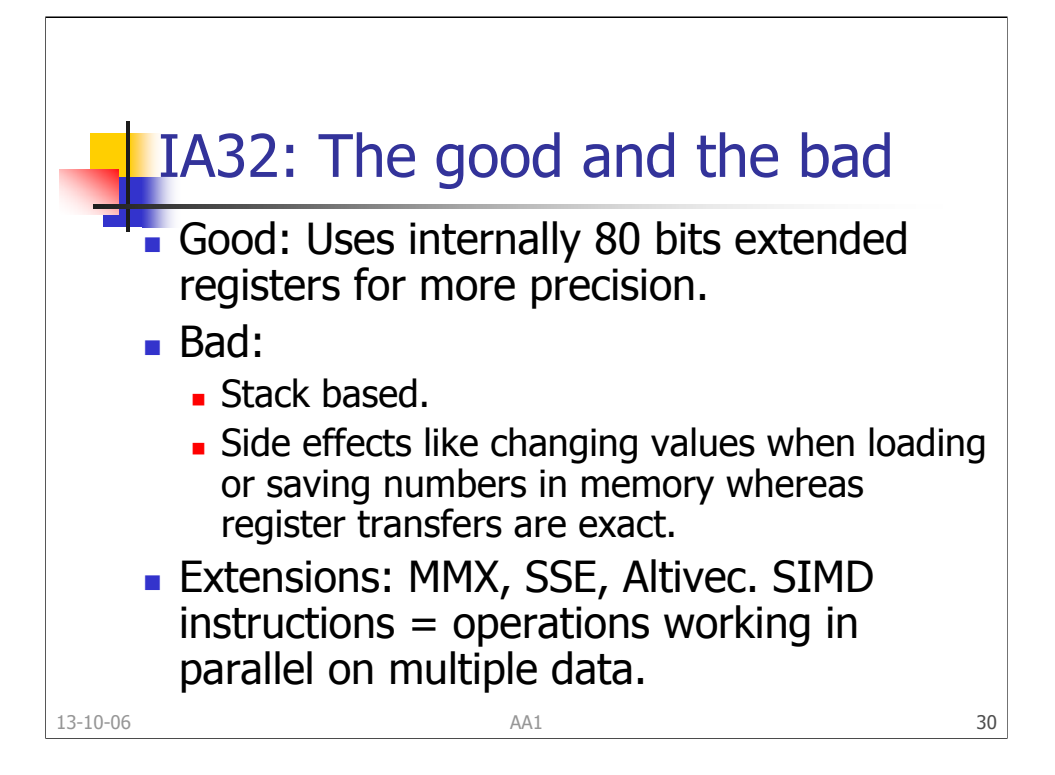

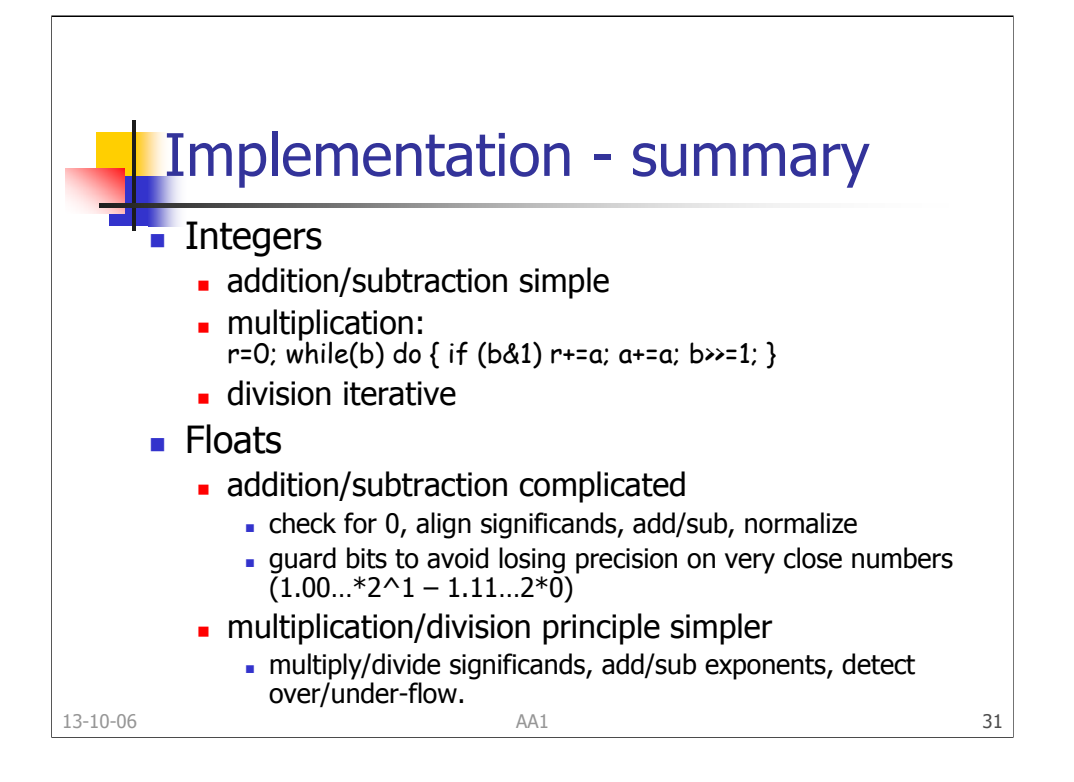

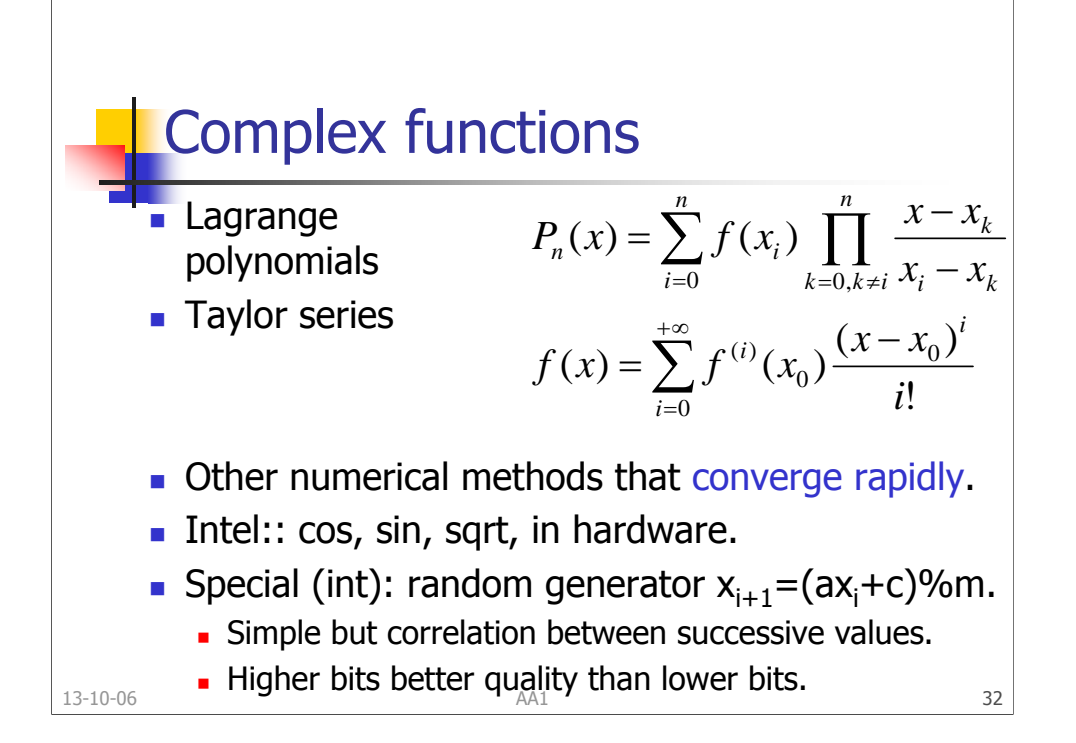

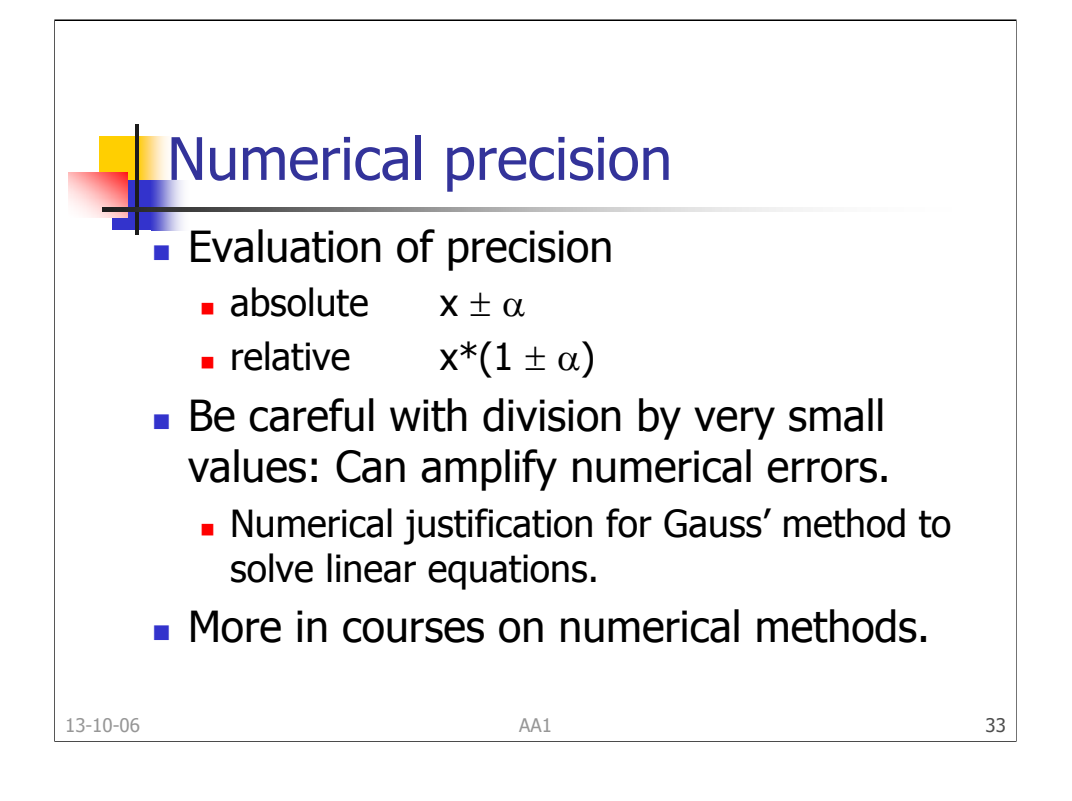